证券代码:300305 证券简称:裕兴股份 公告编号:2024-022 债券代码:123144 债券简称:裕兴转债

# 江苏裕兴薄膜科技股份有限公司

## 关于召开 **2024** 年第一次临时股东大会的通知

# 本公司及董事会全体成员保证信息披露内容的真实、准确、完整,没有虚 假记载、误导性陈述或重大遗漏。

根据《公司法》和《公司章程》的有关规定,江苏裕兴薄膜科技股份有限公 司(以下简称"公司")定于 2024 年 3 月 25 日 (星期一)召开 2024 年第一次临 时股东大会。本次股东大会采用现场表决、网络投票相结合的方式进行。现将会 议有关事项通知如下:

## 一、召开会议的基本情况

1、股东大会届次:2024 年第一次临时股东大会。

2、股东大会的召集人:公司董事会。

3、会议召开的合法、合规性:经公司第五届董事会第二十次会议审议通过, 决定以现场会议及网络投票方式召开 2024 年第一次临时股东大会,召集程序符 合有关法律、行政法规、部门规章、规范性文件和《公司章程》的规定。

4、会议召开的日期、时间:

(1)现场会议时间:2024 年 3 月 25 日(星期一)15:00;

(2)网络投票时间:2024 年 3 月 25 日(星期一)9:15-15:00。其中:

通过深圳证券交易所交易系统进行网络投票的具体时间为:2024 年 3 月 25 日 9:15-9:25, 9:30-11:30 和 13:00-15:00:

通过深圳证券交易所互联网投票系统投票的具体时间为:2024 年 3 月 25 日 9:15-15:00 期间的任意时间。

5、会议的召开方式:本次会议采用现场记名投票和网络投票相结合的方式。

公司将通过深圳证券交易所交易系统和互联网投票系统向公司股东提供网 络形式的投票平台,公司股东可以在网络投票时间内通过上述系统行使表决权。

公司股东应选择现场会议投票表决或网络投票中的一种方式,如果同一表决权出 现重复投票表决的,以第一次投票表决结果为准。

6、会议的股权登记日:2024 年 3 月 19 日(星期二)。

7、出席对象:

(1)截至本次股东大会股权登记日 2024 年 3 月 19 日(星期二)下午 3:00 收市时,在中国证券登记结算有限责任公司深圳分公司登记在册的公司全体股 东,均有权参加本次会议并行使表决权,股东本人不能亲自参加本次会议的可以 书面委托授权他人参加现场会议(股东代理人不必是本公司股东)或进行网络投 票;

(2)公司董事、监事和高级管理人员;

(3)公司聘请的律师;

(4)董事会邀请的其他人员。

8、会议地点:江苏省常州市钟楼经济开发区童子河西路 8-8 号,公司二楼 会议室。

## 二、会议审议事项

本次股东大会提案编码示例表

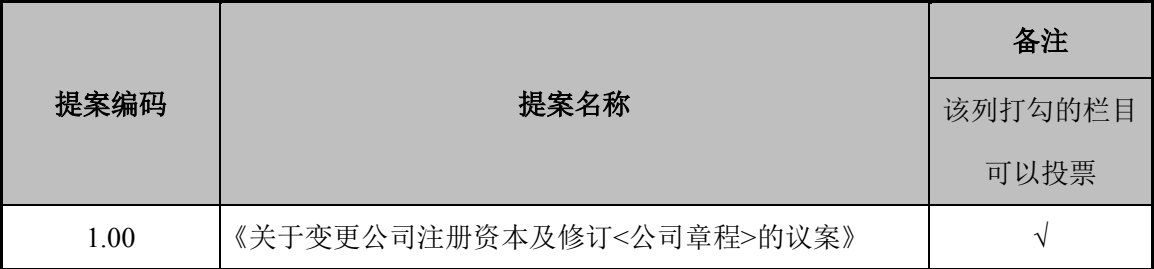

上述议案已经公司 2024 年 3 月 8 日召开的第五届董事会第二十次会议审议 通过。相关内容详见公司在中国证监会指定的创业板信息披露网站发布的公告。

上述第 1.00 项议案属于特别决议议案,需由出席股东大会的股东(包括股 东代理人)所持有效表决权的三分之二以上表决通过。

根据《上市公司股东大会规则》的要求,对于本次会议审议的提案,公司将 对中小投资者的表决单独计票,并将结果予以披露。中小投资者是指除公司董事、 监事、高级管理人员以及单独或者合计持有公司 5%以上股份的股东以外的其他 股东。

## 三、现场会议登记等事项

1、登记方式:

(1)法人股东登记:法人股东应持股东账户卡、加盖公章的营业执照复印 件、法定代表人证明书及身份证办理登记手续;委托代理人的,应持代理人本人 身份证、加盖公章的营业执照复印件、授权委托书(见附件 2)、委托人股东账 户卡办理登记手续。

(2)个人股东登记:自然人股东应持本人身份证、股东账户卡办理登记手 续;委托代理人的,应持代理人身份证、授权委托书(见附件 2)、委托人股东 账户卡、委托人身份证办理登记手续。

(3) 异地股东登记: 异地股东可采用信函或传真的方式登记, 股东请仔细 填写《参会股东登记表》(见附件 3), 以便确认登记, 信函或传真请于 2024 年 3 月 22 日 17:00 前送达公司董事会办公室(信封请注明"股东大会"字样), 信函或传真以抵达本公司的时间为准。不接受电话登记。

2、登记时间:2024 年 3 月 25 日 14:00-14:30。

3、登记地点:公司董事会办公室。

4、提示事项:出席现场会议的股东和股东代理人请携带相关证件,在现场 会议召开前半小时到会场办理登记手续。

## 四、参加网络投票的具体操作流程

本次股东大会向股东提供网络形式的投票平台,股东可以通过深圳证券交易 所交易系统或互联网投票系统(http://wltp.cninfo.com.cn)参加投票,网络投票 流程具体参见附件 1。

## 五、备查文件

1、公司《第五届董事会第二十次会议决议》。

## 六、其他注意事项

1、会议联系方式

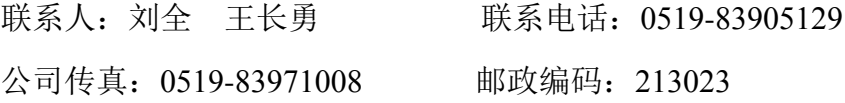

公司地址:江苏省常州市钟楼经济开发区童子河西路 8-8 号 2、本次会议会期暂定为半天,与会股东食宿及交通费用自理。 特此公告。

江苏裕兴薄膜科技股份有限公司董事会

## 2024 年 3 月 9 日

附件**1**:

## 参加网络投票的具体操作流程

本次股东大会向股东提供网络形式的投票平台,股东可以通过深圳证券交易 所交易系统或深圳证券交易所互联网投票系统(http://wltp.cninfo.com.cn)参加 网络投票。网络投票的具体操作流程如下:

## 一、网络投票的程序

1、投票代码:350305;投票简称:裕兴投票

2、填报表决意见或选举票数

本次股东大会议案为非累积投票提案。对于非累积投票提案,填报表决意见: 同意、反对、弃权。

股东对总议案进行投票,视为对除累积投票提案外的其他所有议案表达相同 意见。在股东对同一议案出现总议案与分议案重复投票时,以第一次有效投票为 准。如股东先对分议案投票表决,再对总议案投票表决,则以已投票表决的分议 案的表决意见为准,其他未表决的议案以总议案的表决意见为准;如先对总议案 投票表决,再对分议案投票表决,则以总议案的表决意见为准。

对同一议案的投票以第一次有效投票为准。

### 二、通过深交所交易系统投票的程序

1、投票时间:2024年3月25日的交易时间,即9:15-9:25,9:30-11:30和 13:00-15:00。

2、股东可以登录证券公司交易客户端通过交易系统投票。

### 三、通过深交所互联网投票系统投票的程序

1、互联网投票系统开始投票的时间为2024年3月25日(现场股东大会召开当 日)9:15,结束时间为2024年3月25日(现场股东大会结束当日)15:00。

2、股东通过互联网投票系统进行网络投票,需按照《深圳证券交易所投资 者网络服务身份认证业务指引(2016年修订)》的规定办理身份认证,取得"深交 所数字证书"或"深交所投资者服务密码"。具体的身份认证流程可登录互联网投 票系统http://wltp.cninfo.com.cn规则指引栏目查阅。

3、股东根据获取的服务密码或数字证书,可登录http://wltp.cninfo.com.cn在 规定时间内通过深交所互联网投票系统进行投票。

5

## 江苏裕兴薄膜科技股份有限公司

# **2024** 年第一次临时股东大会授权委托书

兹全权委托 先生(女士)代表本人(本单位)出席江苏裕兴薄膜科技股 份有限公司2024年第一次临时股东大会,并按照下列指示行使对会议议案的表 决。本授权委托书的有效期限为:自本授权委托书签署之日起至本次股东大会结 束之日止。

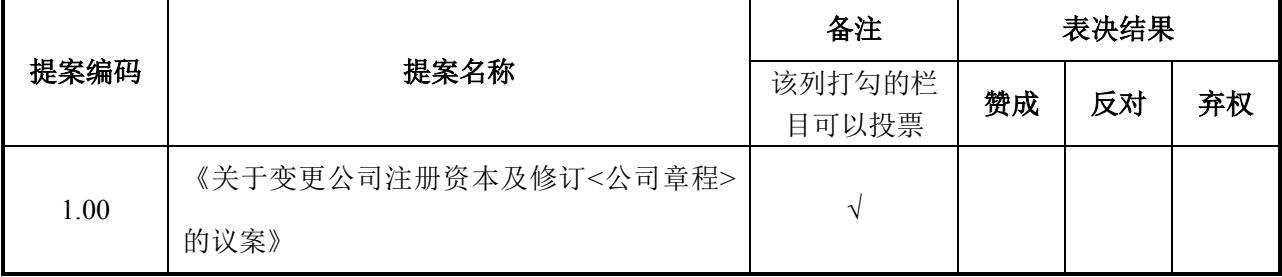

如果委托人对任何上述议案的表决未作出具体指示,受托人可自行决定对 该议案投票表决。

说明:请在选定的栏中打*"√"*,并在其他栏中画*"○"*。若委托人无明确指示,则受托人可自 行投票。

示范:若赞成第一项议案,反对第二项,对第三项弃权,则请按照下例示范填写

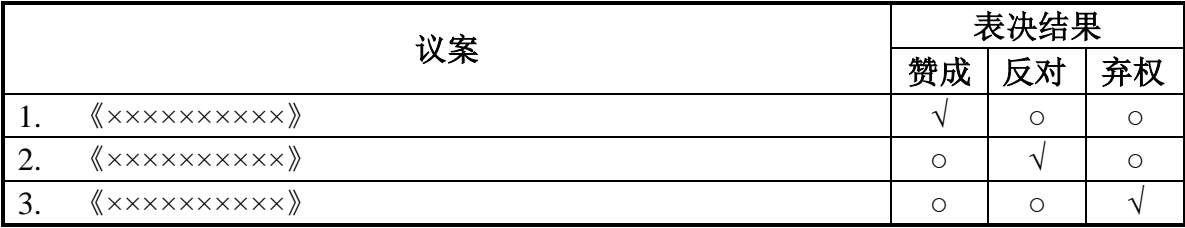

委托人: \_\_\_\_\_\_\_\_\_\_\_

(个人股东签名,法人股东法定代表人签名并加盖公章)

身份证或统一社会信用代码: \_\_\_\_\_\_\_\_\_\_\_\_

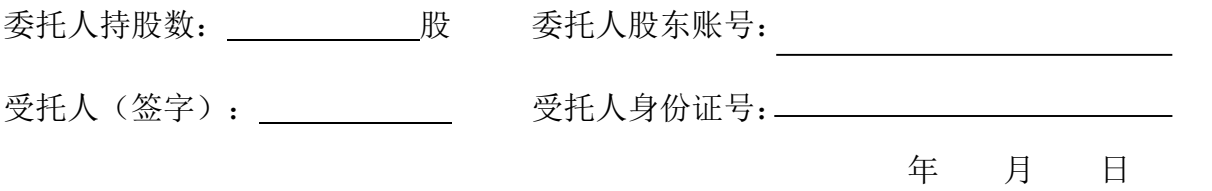

# 江苏裕兴薄膜科技股份有限公司

# **2024** 年第一次临时股东大会参会股东登记表

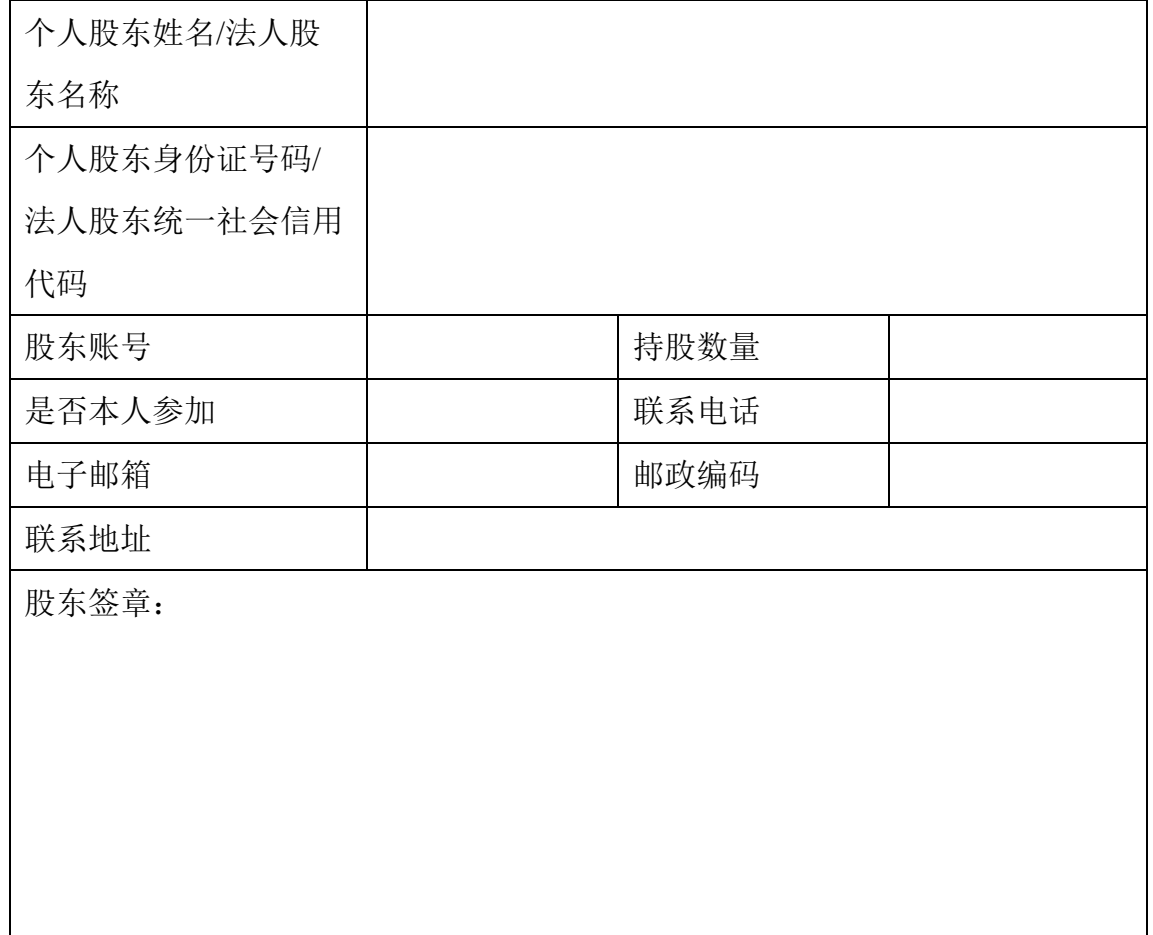